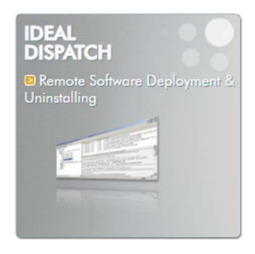

# COMPATIBLE CON

Windows 11, Windows 10, Windows 8, Windows 7, Windows XP. Windows 2022 Server, Windows 2019 Server, Windows 2016 Server, Windows 2012 Server, Windows 2008 Server, Windows 2003 Server, Windows 2000 Server, Windows NT Server. Compatibile con architetture a 32 bit e 64 bit.

### DISPONIBLE IN

 $\blacksquare$  Inglese Francese

### PRESENTAZIONE

IDEAL DISPATCH consente l'installazione e la disinstallazione remota di software, l'esecuzione remota di script e programmi e azioni remote (file, controllo dell'account utente, riattivazione LAN ecc.).

Con l'aiuto di IDEAL DISPATCH, puoi installare da remoto i patch di Windows, eseguire script e file msi, disinstallare programmi o aggiornare software su tutti i server e workstation client della tua rete, in un ambiente di gruppo di lavoro o Active Directory.

### FUNZIONALITA PRINCIPALI DEL SOFTWARE

- Distribuzioni per domini Active Directory e gruppi di lavoro Windows
- Gestisci qualsiasi tipo di pacchetto: EXE / COM / MSI / VBS
- $\triangleright$  Programma di installazione aggiornamenti rapidi di Windows
- $\triangleright$  Disinstallazione remota di software in modalità invisibile
- Esecuzione remota di script
- $\triangleright$  Possibilità di combinare più azioni nella stessa distribuzione
- $\triangleright$  Configurazione di potenti filtri sulle azioni o sulle distribuzioni
- $\triangleright$  Gestione della riattivazione LAN per l'avvio automatico delle stazioni prima della distribuzione
- Modelli di distribuzione per la successiva esecuzione
- $\triangleright$  Possibilità di programmare tutte le distribuzioni e installazioni
- $\triangleright$  Si può installare ed eseguire da una semplice workstation
- $\triangleright$  Una licenza per utente amministratore IT: il numero di domini, server e workstation gestiti è illimitato

### VANTAGGI DEL SOFTWARE

IDEAL DISPATCH si installa rapidamente su qualsiasi workstation o server Windows e può distribuire pacchetti MSI, script Windows, file batch o disinstallazioni di software. L'interfaccia intuitiva, così come la gestione offerta quando si aggiunge un server di

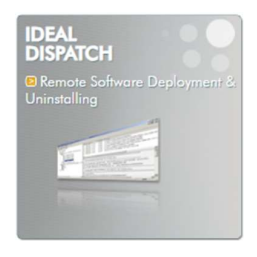

distribuzione e si crea una nuova distribuzione, rende IDEAL DISPATCH uno strumento molto facile da utilizzare.

### LICENZE SOFTWARE

Una licenza per ogni stazione di amministratore in cui sia installato il nostro software, indipendentemente dal numero di server e stazioni da gestire! Questo garantisce il miglior prezzo possibile.

### MANUTENZIONE DEL SOFTWARE

Ogni nuova licenza acquistata è valida per un tempo illimitato. Include automaticamente un anno di manutenzione del software e supporto tecnico.

La manutenzione del software ti consente di utilizzare tutte le nuove versioni del prodotto (modifiche minori e maggiori). Dopo il primo anno, se lo desideri, puoi rinnovare la manutenzione del software e il supporto tecnico per uno, due o tre anni.

## DESCRIZIONE GENERALE DEL SOFTWARE

IDEAL DISPATCH offre un'ampia gamma di possibilità di utilizzo, grazie ai vari tipi di azioni che si possono eseguire sui client e sui server della rete:

- $\triangleright$  **Comando:** per eseguire un comando MS-DOS.
- $\triangleright$  Ritardo: per definire un ritardo tra due azioni.
- **Registro eventi:** per registrare un messaggio negli Eventi Windows.
- $\triangleright$  Eseguibile: per eseguire un file script locale o remoto (.bat, .cmd, VB Script, .msi, .exe, .com ecc.).
- $\triangleright$  File: per copiare, spostare, eliminare, modificare sia file che directory.
- $\triangleright$  MSI: per installare, riparare, rimuovere e annunciare un file MSI (.msi).
- $\triangleright$  Unità di rete: per aggiungere o rimuovere un'unità di rete.
- > Pubblicare un messaggio: per pubblicare un messaggio sullo schermo di una stazione remota, con la possibilità di inviare una risposta.
- $\triangleright$  Processo: per terminare un processo remoto.
- Inviare un'e-mail: per inviare un'e-mail che informa, ad esempio, di una distribuzione.
- $\triangleright$  Servizio: per avviare, arrestare o riavviare un servizio.
- > Aggiornamento software: per installare service pack o aggiornamenti del software.
- $\triangleright$  Registro: per modificare il registro della stazione.
- $\triangleright$  Sistema: per chiudere una sessione, riavviare, spegnere, bloccare, mettere in standby prolungato o annullare un'azione diretta.
- Controllo dell'account utente: per attivare/disattivare il controllo dell'account

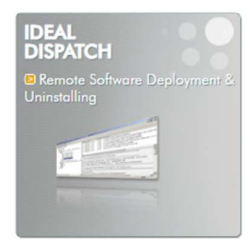

utente della stazione.

- Disinstallare: per disinstallare software in modalità classica o invisibile.
- VBScript: per eseguire un file VBScript (.vbs) locale o remoto.
- $\triangleright$  Riattivazione LAN: per riattivare il computer di destinazione.

IDEAL DISPATCH offre numerose funzioni e, di conseguenza, anche molti vantaggi nella gestione di tutti i tuoi computer:

- Pianificazione dell'installazione e dell'esecuzione di distribuzioni su un gran numero di server e workstation.
- Selezione dei computer per nome o gruppo (tutti i computer, tutti i server, tutte le workstation, Windows 2008 Server, Windows 2003 Server, Windows 2000 Server...).
- Possibilità di affinare la selezione di computer applicando filtri completamente personalizzabili.
- Visualizzazione chiara e dettagliata di report di errori ed eventi.
- Possibilità di copiare, modificare e riprogrammare facilmente una distribuzione.
- $\triangleright$  Riprogrammazione semplificata con un solo clic di computer o azioni non riuscite.

### CARATTERISTICHE

#### DISTRIBUZIONE DI SERVICE PACK E AGGIORNAMENTI SOFTWARE

- > Consente di eseguire un aggiornamento in modo locale o remoto
- $\triangleright$  Assistente di distribuzione e installazione semplificata per un service pack o un aggiornamento software con rilevamento automatico del motore di installazione (Update, Hotfix o IExpress)

#### DISTRIBUZIONE DI MSI

- Consente di eseguire un file MSI in modo locale o remoto
- $\triangleright$  Assistente di distribuzione per installare, riparare, rimuovere e annunciare un file MSI (.msi)

#### ESECUZIONE REMOTA DI SCRIPT E PROGRAMMI

- Consente di eseguire un file script in modo locale o remoto: .bat, .cmd, VB Script, .msi, .exe, .com, etc.
- > Possibilità di inserire argomenti
- $\triangleright$  Possibilità di allegare file
- > Supporto dei comandi Windows

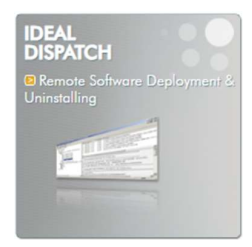

#### DISTRIBUZIONE DI VBSCRIPT (.VBS)

- Consente di eseguire un file VBScript in modo locale o remoto
- Assistente di distribuzione ed esecuzione semplificata di file VBScript (.vbs)

#### DISINSTALLAZIONE DI SOFTWARE IN MODALITA INVISIBILE

 $\geq$  Consente di disinstallare software in modalità classica o invisibile.

#### GESTIONE DI FILE E DIRECTORY

- Consente di copiare, spostare, eliminare, modificare e stampare sia file che directory
- Possibilità di utilizzare variabili ambientali per specificare percorsi di origine e destinazione: %APPDATA%, %HomeDrive%, %HomePath%, %ProgramFiles%, %SystemDrive% ecc.

#### AZIONI PER GESTIRE SESSIONE E ARRESTARE E RIAVVIARE I SISTEMI

- $\triangleright$  Consente di chiudere una sessione, riavviare, spegnere, bloccare, mettere in standby prolungato e annullare un'azione diretta
- Possibilità di visualizzare un messaggio di avviso per avvertire l'utente per un tempo determinato, in secondi
- Consente di forzare la chiusura delle applicazioni senza preavviso

#### SELEZIONE DI COMPUTER PER NOME, TIPO O UNITA ORGANIZZATIVA

- Consente di selezionare workstation client e server in base al tipo:
	- Tutti i computer
	- Tutti i server
	- Tutte le workstation
	- O selezionando il tipo di sistema operativo
- $\triangleright$  o per nome utilizzando il tuo NetBios
- o nome di Active Directory
- $\geq$  o anche con l'indirizzo IP

#### $\div$  FILTRI PREDEFINITI O PERSONALIZZATI

- Filtri predefiniti: sono filtri i cui valori e condizioni sono già compilati: versione SO, tipo SO, versione di Internet Explorer, service pack, processore, lingua, computer
- $\triangleright$  Filtri personalizzati: puoi creare i tuoi filtri dal registro. Per impostazione predefinita, viene mostrato un certo numero di filtri con dati di registro. È disponibile un explorer del registro

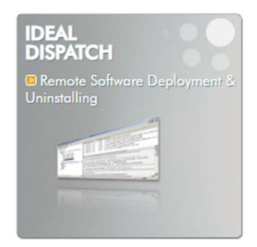

- $\triangleright$  Puoi applicare tutti i filtri che desideri
- $\triangleright$  È possibile modificare l'interazione tra i filtri creando un'equazione di filtro: Filtro1 E Filtro2; Filtro1 O Filtro2
- Possibilità di testare il filtro per stimare quali computer della selezione rimarranno dopo aver filtrato

#### **EXECUTE COMPLETI E DETTAGLIATI**

- Elenco di report di installazione ed esecuzione di ogni azione su ciascuna macchina
- Utilizzo di icone nell'elenco per identificare rapidamente il tipo di azione
- Consente di sapere sempre e con un semplice clic: la data e l'ora d'inizio e di fine dell'installazione e dell'esecuzione, l'elenco dei computer coinvolti, le azioni riuscite e non riuscite su ciascun computer, l'ora e la causa di un errore
- Possibilità di archiviare i report di installazione ed esecuzione delle distribuzioni.
- Possibilità di creare sottocartelle per classificare i report delle distribuzioni.

#### SEMPLICE RIPROGRAMMAZIONE

- $\triangleright$  Possibilità di copiare, modificare e programmare facilmente una distribuzione con un clic del pulsante destro del mouse, tramite la barra dei menu o il trascinamento della selezione
- Facendo semplicemente clic su una distribuzione, un'azione o un computer, puoi riprogrammare: l'intera distribuzione, tutte le azioni su un insieme di computer, solo le azioni non riuscite su un insieme di computer, tutte le azioni ma solo sui computer su cui si è verificato un errore, le azioni non riuscite su un insieme di computer

#### PROGRAMMAZIONE DELLA DISTRIBUZIONE

- $\triangleright$  Programmazione di una distribuzione esistente
- Visualizzazione di tutte le distribuzioni programmate
- Modifica, ridenominazione, esecuzione ed eliminazione di una distribuzione programmata

#### FACILITA DI UTILIZZO

- $\triangleright$  Interfaccia intuitiva e documentazione in inglese e in versioni localizzate
- Gestione durante l'aggiunta di un server di distribuzione e durante la creazione di una nuova distribuzione tramite la visualizzazione di messaggi, la verifica della validità dei dati...
- Archiviazione nella memoria dei dati di utilizzo, come le dimensioni e l'ordine delle colonne, i nomi dei server validi, l'account di avvio...

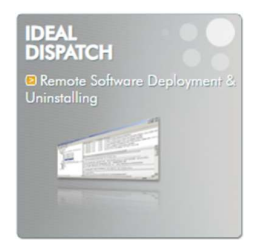

- $\triangleright$  Si può installare in cinque minuti su qualsiasi PC o server connesso alla rete.
- Visualizzazione del riepilogo della distribuzione in modalità letterale.

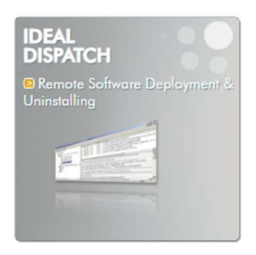

### **SCHERMATE**

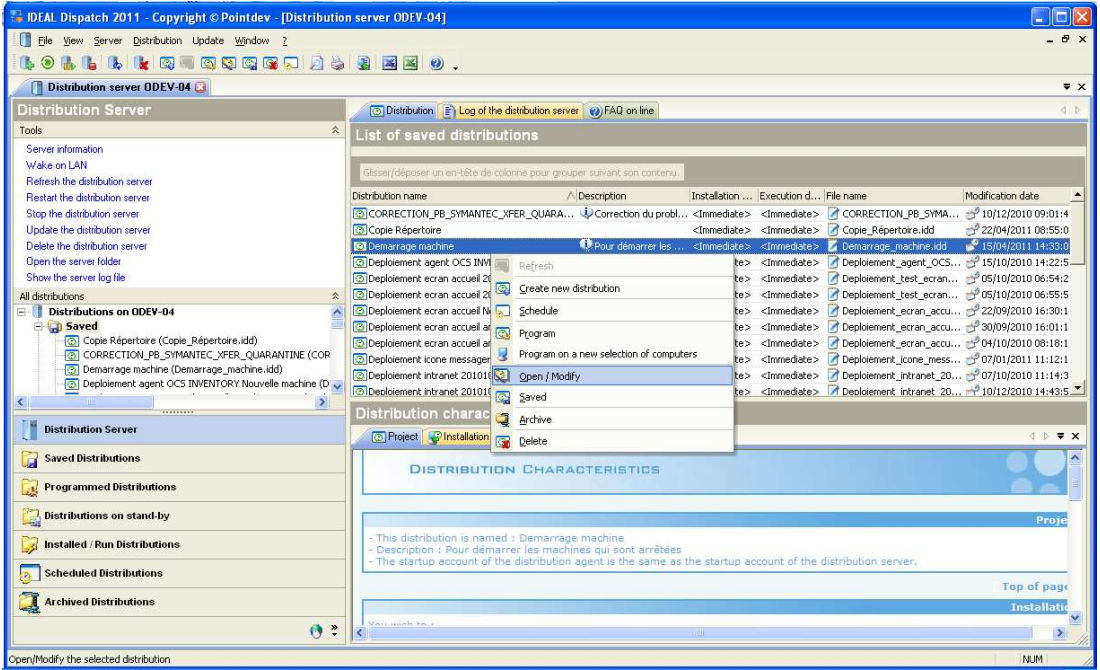

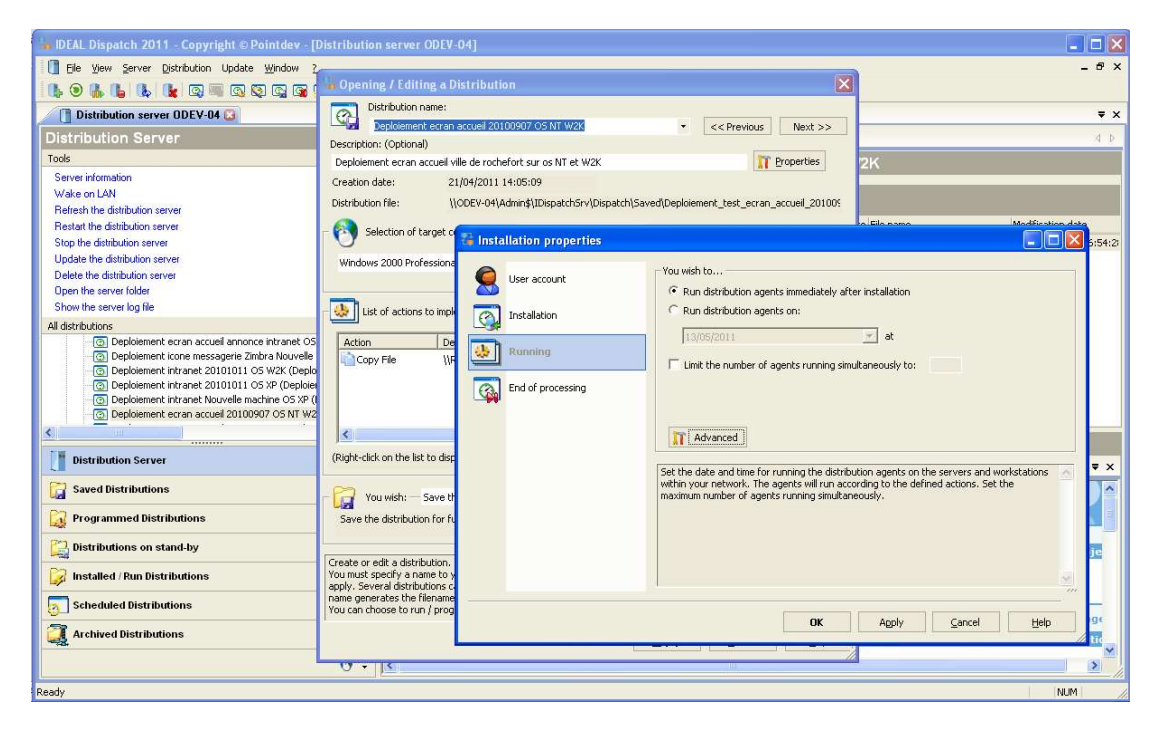